Test usrk komputerowe

- 1. Oprogramowanie realizujące w sposób ciągły funkcje związane z nastawianiem przebiegów powinno działać w czasie
	- A. Rzeczywistym
	- B. Zespolonym
	- C. Kontrolnym
	- D. wielokrotnym
- 2. Wykrywanie każdego uszkodzenia systemu i brak stanów niebezpiecznych z odpowiednio wysokim stopniem prawdopodobieństwa umożliwia system
	- A. N-lock
	- B. Fail-safe
	- C. Kombo-4
	- D. Tor-950
- 3. W strukturze nastawnicy nie występuje poziom
	- A. Operatorski
	- B. Zależnościowy
	- C. Dyspozycyjny
	- D. Urządzeń nastawczych
- 4. W systemie EbiScreen 2 każdemu z obiektów biorących udział w sterowaniu ruchem na stacji przyporządkowanych jest symboli
	- A. 1
	- B. 2
	- C. 3
	- D. 4
- 5. Wybranie obiektu do sterowania za pomocą myszy jest przedstawione przez
	- A. Podświetlenie na szaro
	- B. Podświetlenie na ten sam kolor w jasnej tonacj
	- C. Podświetlenie na ten sam kolor w ciemnej tonacji
	- D. Wyświetlenie symbolu w ramce
- 6. W systemie zdalnego sterowania i kierowania ruchem EbiScreen 3 wprowadzanie poleceń odbywa się przez
	- A. Wypisywanie poleceń z klawiatury
	- B. Wybieranie specjalnych przycisków funkcyinych
	- C. Mikrofon i przetwarzanie przez program "Iwona"
	- D. Aparat blokowy
- 7. Procedura wybrania polecenia za pomocą myszy zawiera etapów
	- A. 5
	- B. 6
	- C. 7
	- D. 8
- 8. Wybranie polecenia za pomocą myszy jest sygnalizowane przez
- A. Zmianę koloru klawisza "wykonaj" na szary
- B. W oknie komunikatów wyświetla się napis "polecenie wykonano"
- C. Migającą drogę przebiegu
- D. Zmianę koloru drogi przebiegu na zielony
- 9. Wybranie polecenia w polu wyboru poleceń za pomocą myszy sygnalizowane jest przez
	- A. Oznaczenie go kolorem niebieskim
	- B. Oznaczenie kolorem żółtym
	- C. Otoczenie zieloną ramką
	- D. Otoczenie czerwoną ramką
- 10. Jeżeli jeden z etapów wprowadzania polecenia za pomocą myszy nie powiódł się należy
	- A. Zrezygnować z wprowadzania polecenia
	- B. Powtórzyć procedurę od początku
	- C. Powtórzyć dany etap wciskając najpierw klawisz "tryb awaryjny"
	- D. Przejść na sterowanie ręczne
- 11. Nastawienie przebiegu manewrowego
	- wydawane jest za pomocą polecenia
		- A. MAN
		- B. ZWR
		- C. ROZ
		- D. PAB
- 12. Nastawienie przebiegu pociągowego wydawane jest za pomocą polecenia
	- A. SEM
	- B. POC
	- C. PRZEB
	- D. TOR
- 13. Ręczne zwolnienie przebiegu jest wydawane za pomocą polecenia
	- A. PZW
	- B. PZR
	- C. RZP
	- D. RZA
- 14. Polecenie ZWX oznacza
	- A. Przestawienie zwrotnicy do lewego położenia
	- B. Przestawienie zwrotnicy do prawego położenia
	- C. Zwolnienie awaryjne drogi przebiegu
	- D. Indywidualne stopowanie zwrotnicy
- 15. Polecenie ZRK oznacza
	- A. Zakaz ręcznego kasowania przebiegu
	- B. Kasowanie rozprucia zwrotnicy
	- C. Rozpoczęcie przestawiania zwrotnicy
	- D. Załączenie obwodu torowego zwrotnicy do zależności
- 16. Stopowanie wszystkich sygnalizatorów
	- powoduje polecenie
		- A. STP
		- B. SSO
- C. SES
- D. SSS
- 17. Załączenie samoczynności semaforów
	- dokonuje polecenie
		- A. SAW
		- B. SAM
		- C. ZSS
- D. ZSW 18. Polecenie ITS oznacza
	- A. Blokowanie toru stacyjnego
	- B. Blokowanie toru szlakowego
	- C. Kasowanie blokowania toru
	- D. Załączenie izolacji toru stacyjnego
- 19. Polecenie DPO oznacza
	- A. Doraźne utwierdzenie blokady ustawionej na wyjazd ze stacji
	- B. Doraźne zwolnienie blokady ustawionej na przyjazd
	- C. Doraźne stwierdzenie końca pociągu
	- D. Doraźne stwierdzenie początku pociągu
- 20. Żądanie przez sąsiedni posterunek dania pozwolenia na ustawienie kierunku "przyjazd" jest sygnalizowane na monitorze migającym trójkątem
	- A. Żółtym
	- B. Białym
	- C. Zielonym
	- D. Niebieskim
- 21. Jeżeli na sąsiednim posterunku ruchu został nastawiony sygnał na semaforze zezwalający na jazdę w kierunku naszej stacji to jest to u nas sygnalizowane strzałką na odpowiednim torze
	- A. Czerwoną ciągłą
	- B. Czerwoną migającą
	- C. Zieloną ciągłą
	- D. Białą ciągłą
- 22. Jeżeli dyżurny ruchu chce wyprawić pociąg do sąsiedniego posterunku ruchu i zgłosi żądanie pozwolenia na wyprawienie pociągu to odpowiednia strzałka wskaźnika stanu blokady liniowej miga kolorem
	- A. Żółtym
	- B. Białym
	- C. Szarym
	- D. Zielonym
- 23. Ustawienie na semaforze sygnału zezwalającego na jazdę jest sygnalizowane kolorem tego semafora
	- A. Zielonym
	- B. Niebieskim
	- C. Białym
	- D. Kolejowym K1
- 24. Utwierdzona droga przebiegu przez posterunek sygnalizowana jest
	- A. Liniami koloru zielonego
- B. Liniami białymi
- C. Liniami pomarańczowymi
- D. Liniami szarymi
- 25. Który symbol oznacza przciwwtórność?

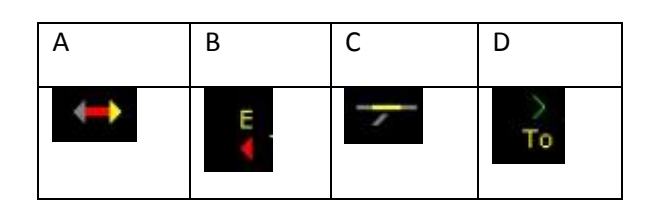

- 26. Odcinki kontrolowane w stanie podstawowym oznaczone są kolorem
	- A. Szarym
	- B. Czerwonym
	- C. Zielonym
	- D. Żółtym
- 27. Który symbol oznacza semafor stacyjny?
	- A. To
	- B. Sp
	- C. 1
	- D. B
- 28. Potwierdzony koniec pociągu jest
	- sygnalizowany za pomocą
		- A. Białego migającego światełka w miejscu SKP
		- B. Powrotu koloru semafora wjazdowego do stanu podstawowego
		- C. Zmiany koloru symbolizującego semafor na czerwony
		- D. Napisu "SKP" migającego na biało
- 29. Przejazd pociągu po drodze przebiegu jest uwidoczniony zmianą koloru dla utwierdzonej drogi przebiegu na
	- A. Biały
	- B. Czerwony
	- C. Szary
	- D. Pomarańczowy
- 30. Który symbol oznacza semafor?

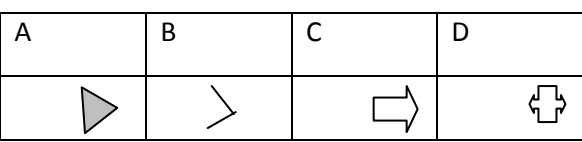